# MECÁNICA EN ACCIÓN

ANÁLISIS DE VIDEOS PARA DOCENCIA DE CINEMÁTICA Y DINÁMICA CON EL PROGRAMA TRACKER

## MECÁNICA EN LA **PIZARRA**

y  
\n
$$
x = x_0 + v_0 \cos \theta t
$$
\n
$$
y = y_0 + v_0 \sin \theta t - \frac{1}{2}gt^2
$$
\n
$$
y = y_0 + v_0 \sin \theta t - \frac{1}{2}gt^2
$$

# MECÁNICA EN ACCIÓN

Videos de trayectoria en 2D grabados con un Smartphone

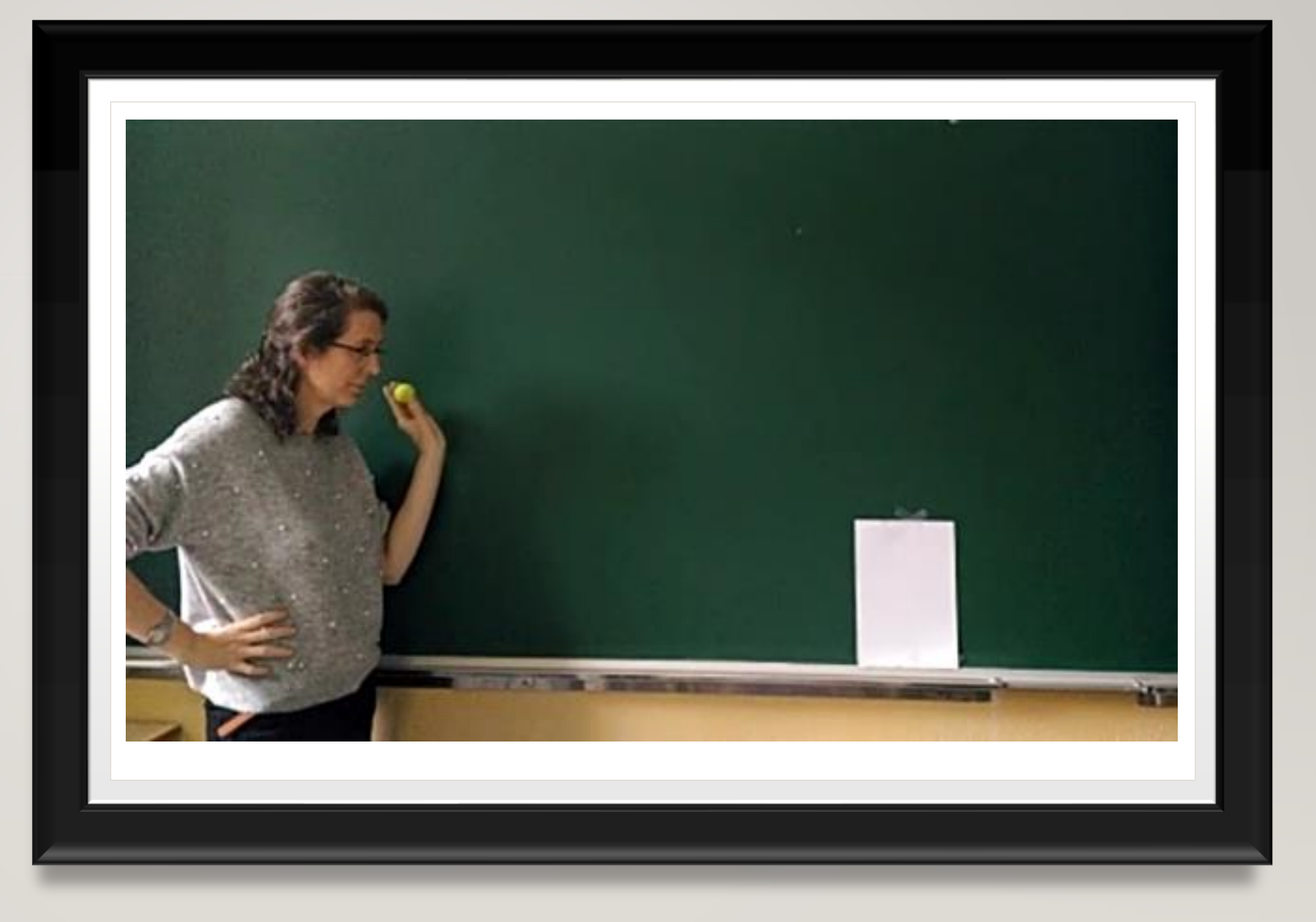

### **MAGNITUDES**

### SISTEMAS DE UNIDADES

CALIBRACIÓN

Fácil de incorporar a prácticas de laboratorio

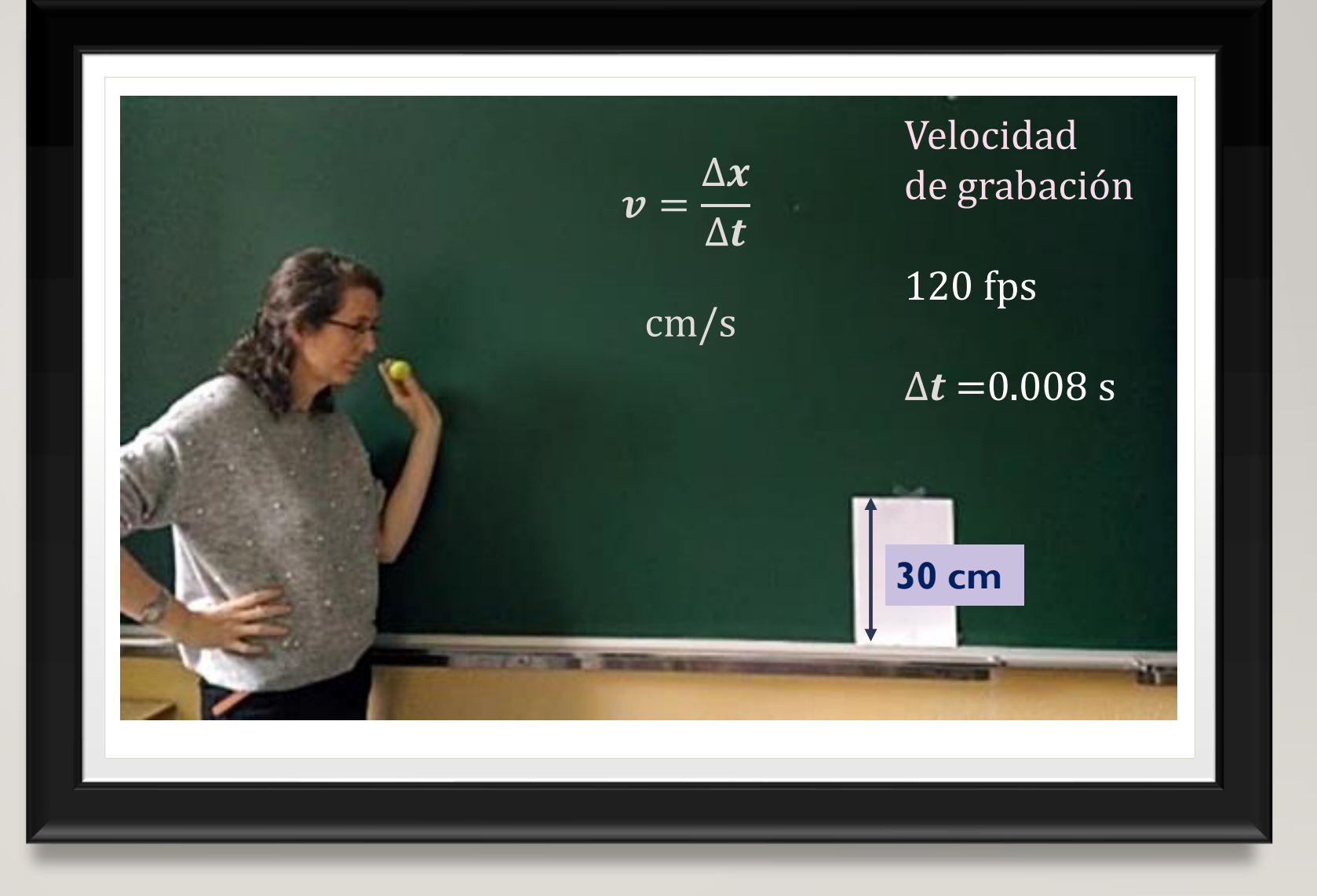

SISTEMA DE REFERENCIA

COORDENADAS **CARTESIANAS** 

COORDENADAS POLARES

Versatilidad en el análisis

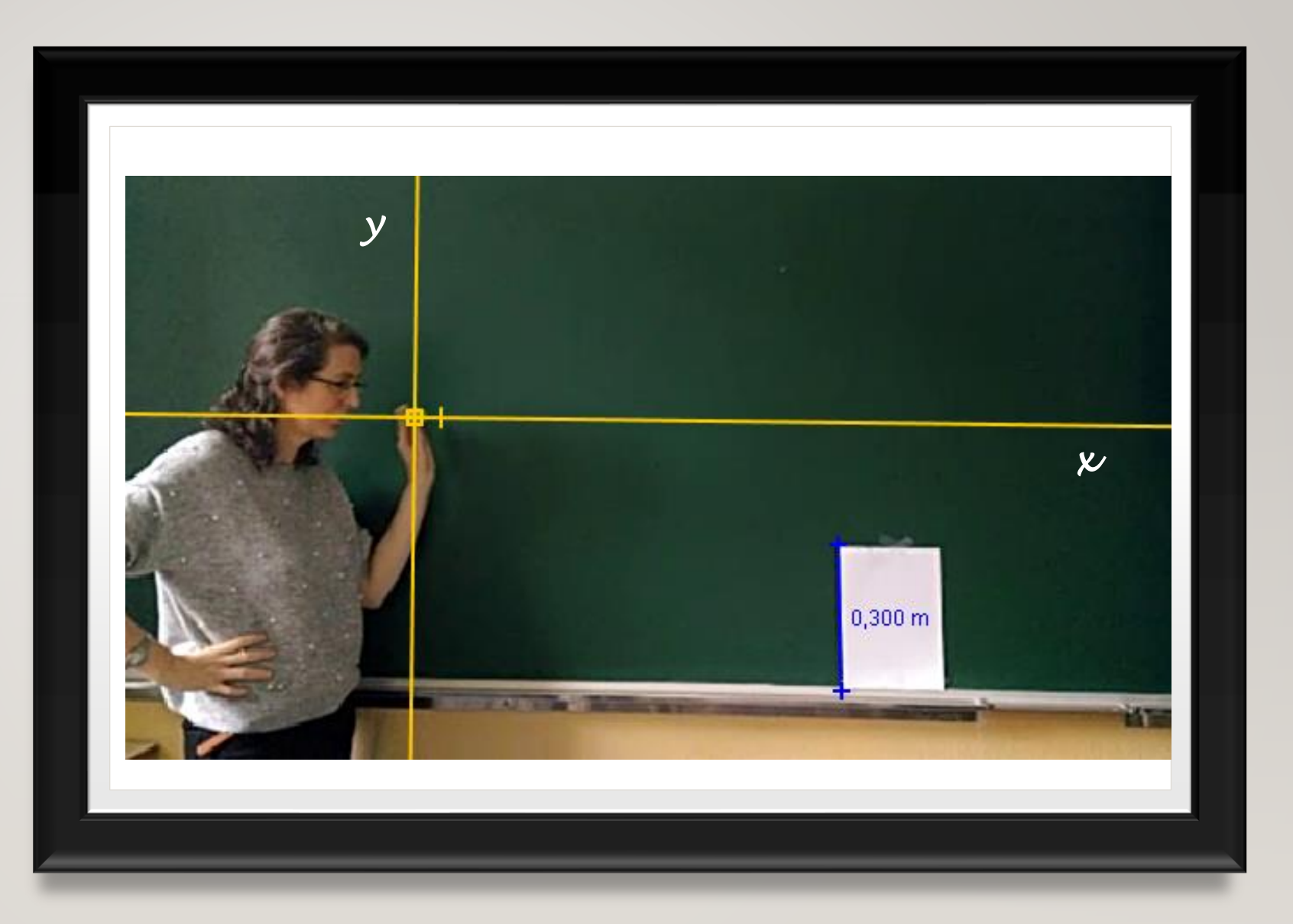

**TRAYECTORIA** VELOCIDAD ACELERACIÓN

Trayectoria manual y automática

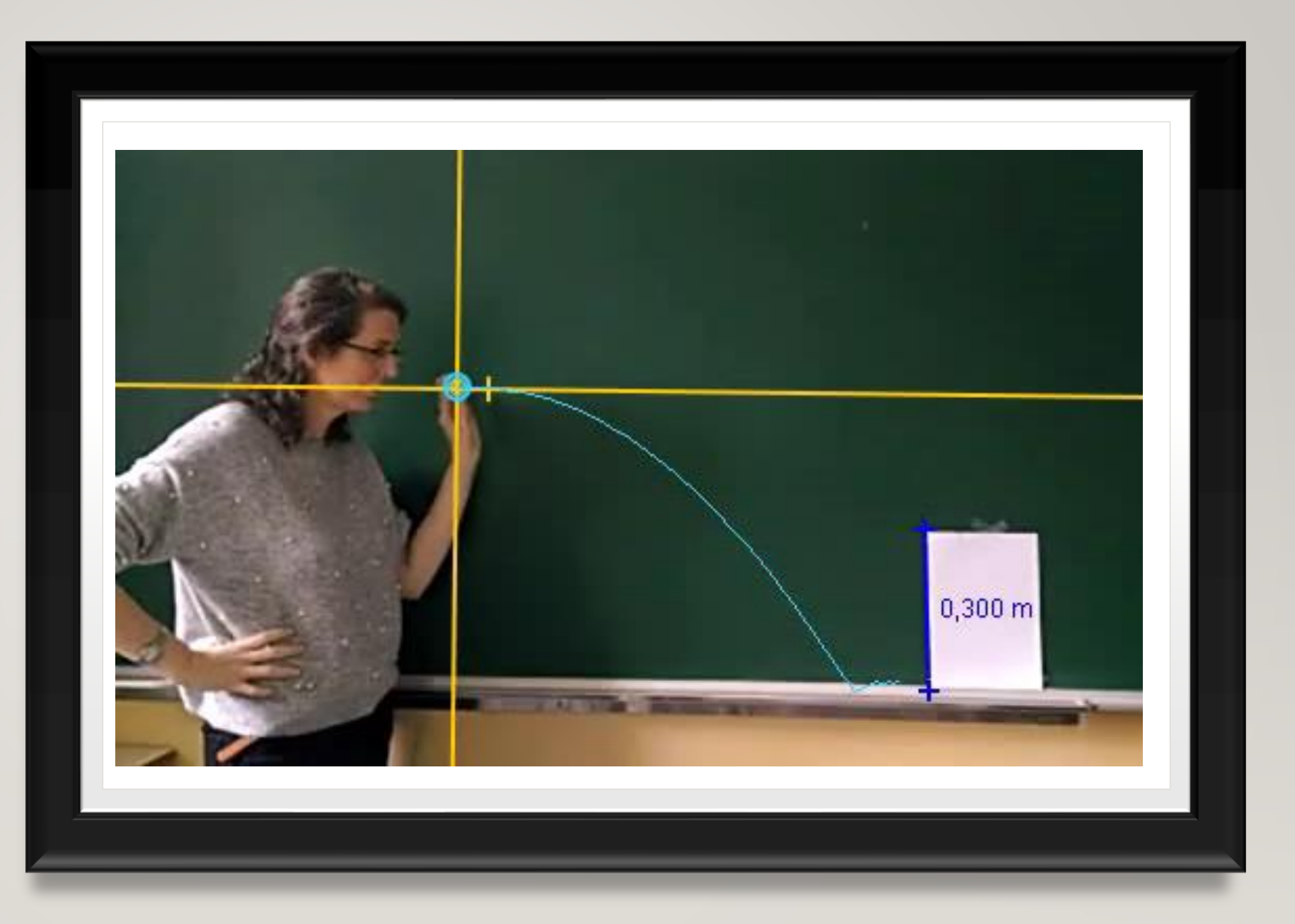

# **TRAYECTORIA VELOCIDAD** ACELERACIÓN

Derivadas numéricas

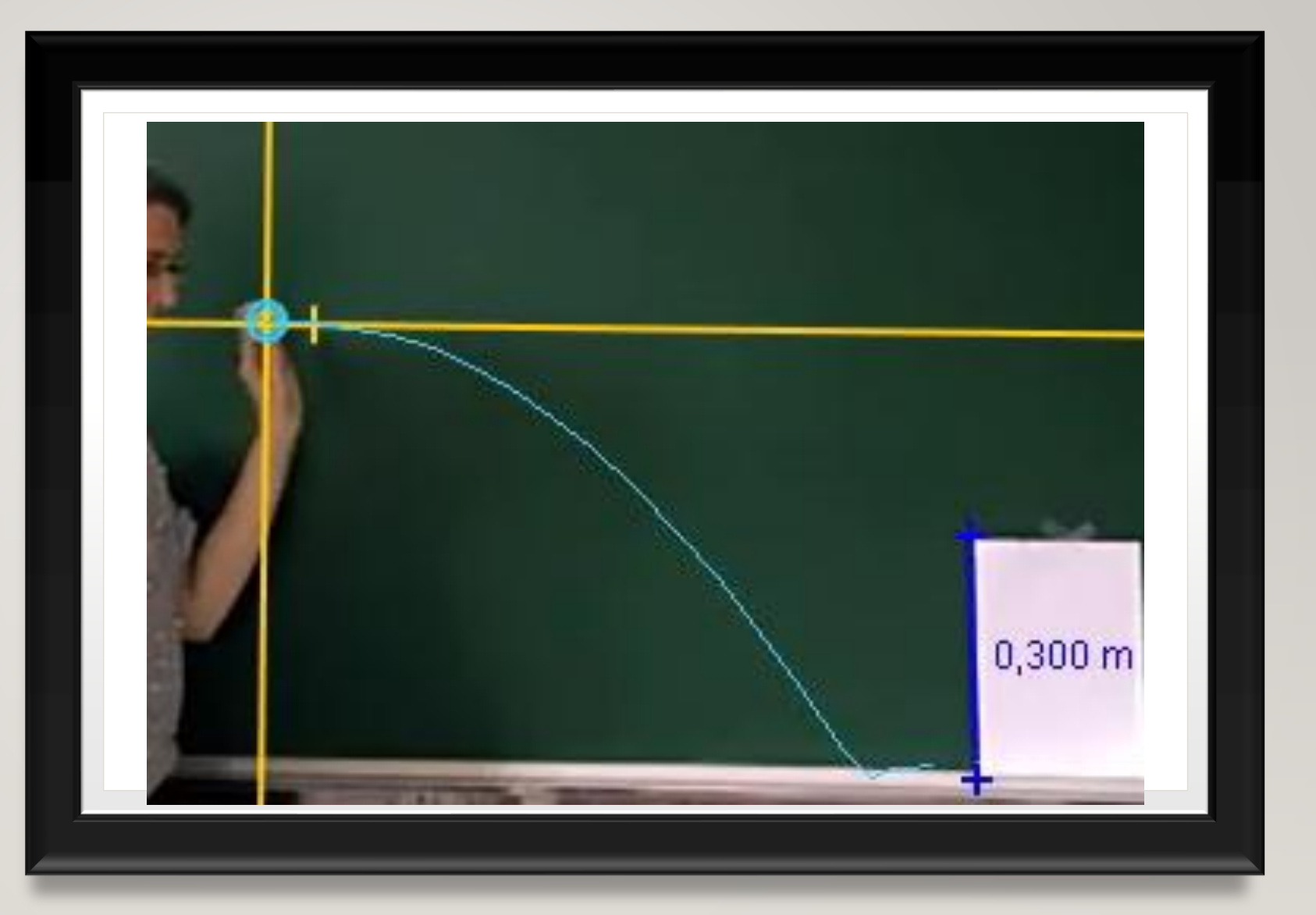

### MODELOS ANALÍTICOS Y **DINÁMICOS**

Rutina de integración de las ecuaciones de Newton incorporada

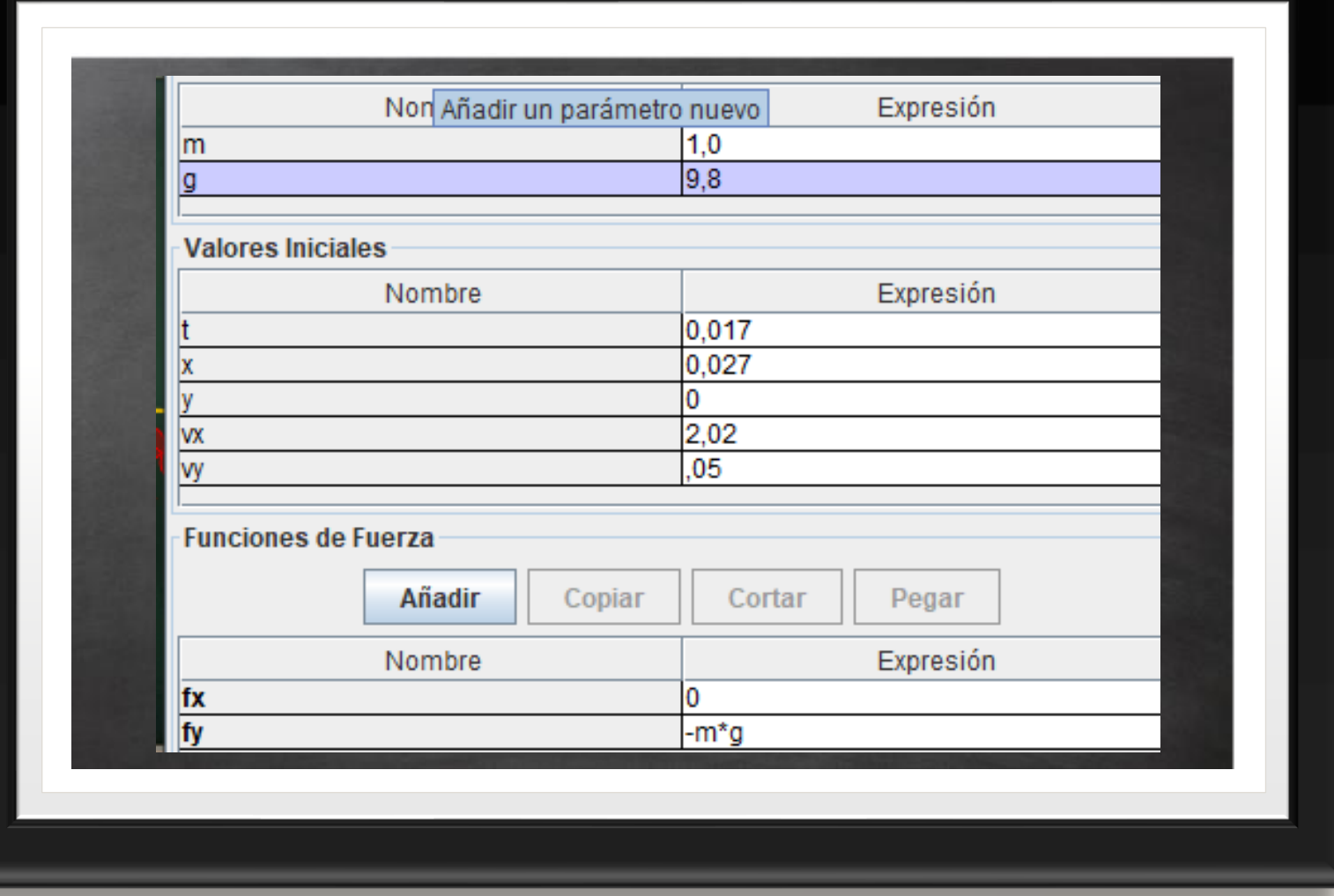

### MODELOS ANALÍTICOS Y DINÁMICOS

Rutina de integración de las ecuaciones de Newton incorporada

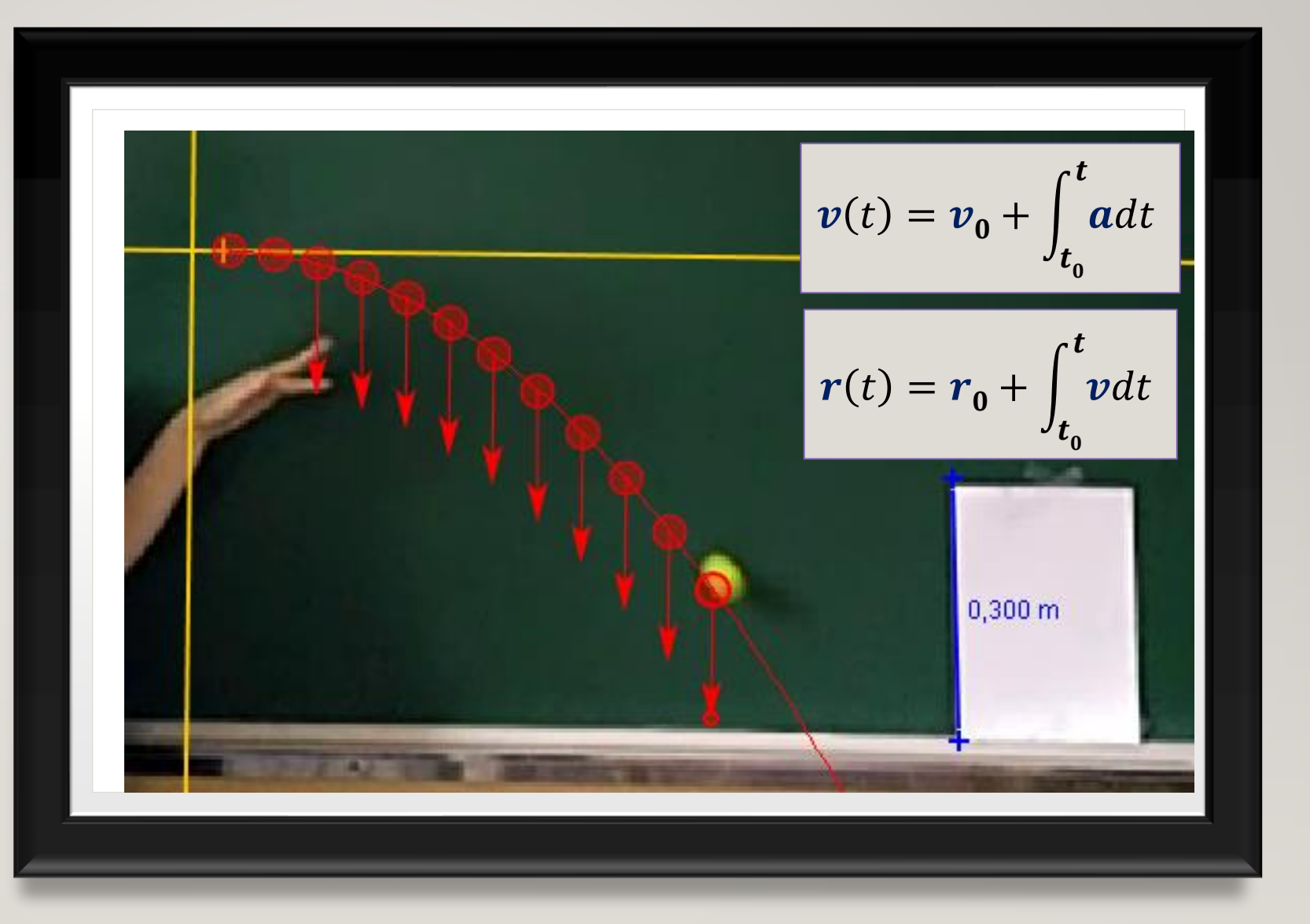

## MATERIAL Y REQUISITOS

Camara de video (Smartphone)

#### P<sub>C</sub>

Programa Tracker: software libre del proyecto Open Source Physics [\(https://physlets.org/tracker/](https://physlets.org/tracker/))

*No requiere conocimientos de programación previos.* 

*Accesible a alumnos con un nivel elemental de Cálculo Diferencial* 

### EJEMPLOS DE PROBLEMAS **CLÁSICOS**

Para ilustrar una clase de teoría presencial y online

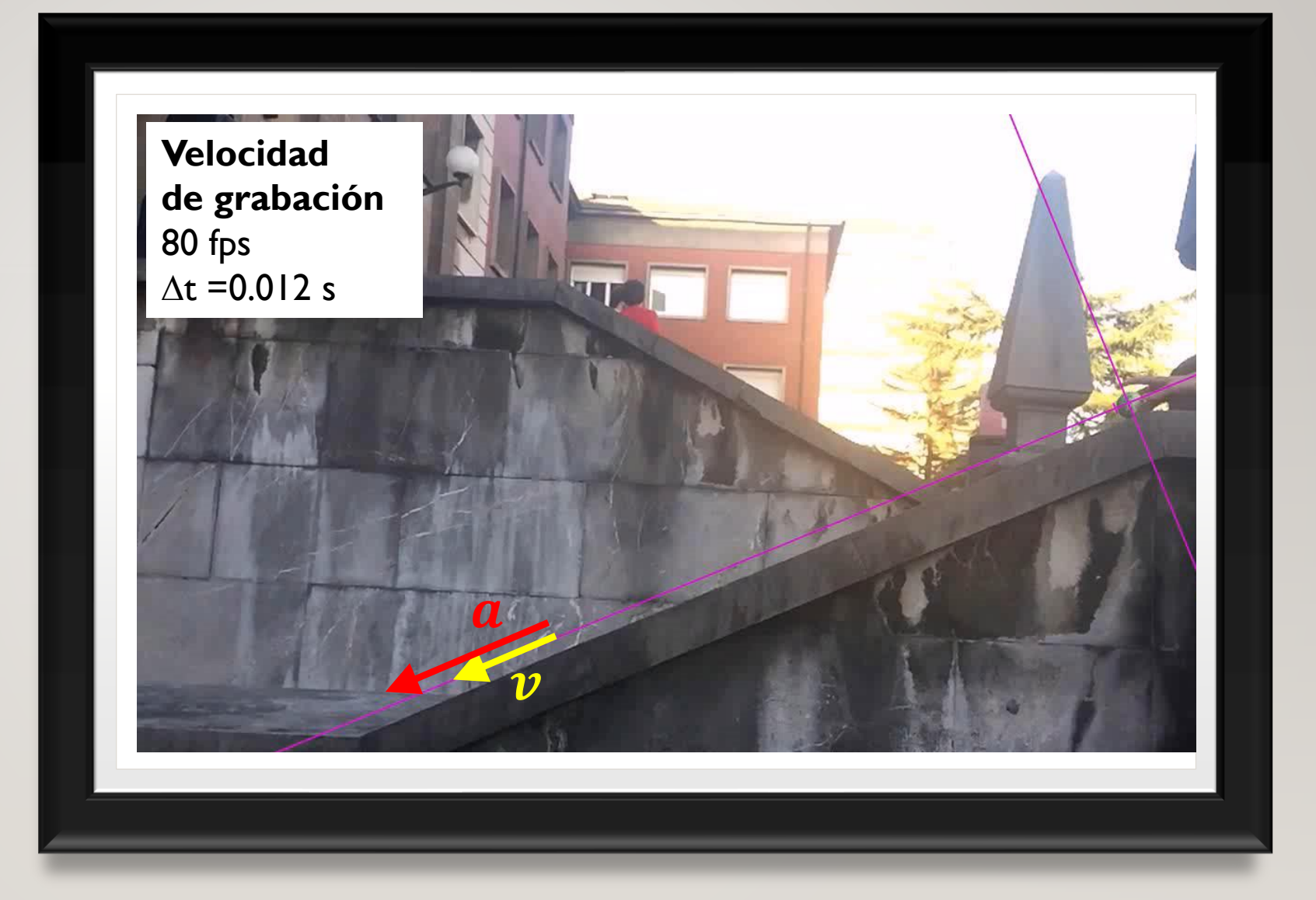

### PRÁCTICAS DE LABORATORIO

En laboratorios docentes o a distancia

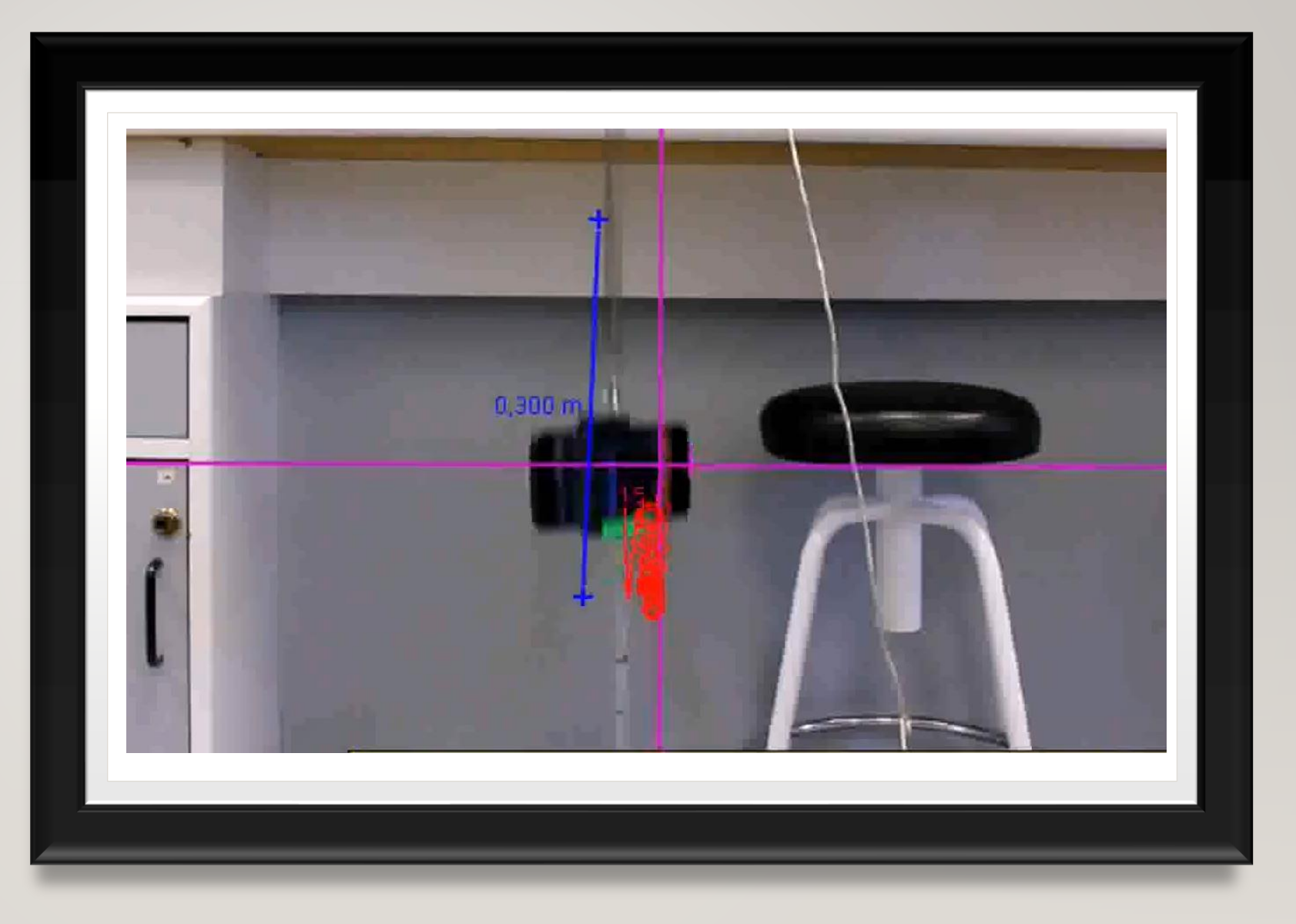

### APRENDIZAJE AUTÓNOMO **BASADO EN PROYECTOS**

Desafío diábolo en la Universidad de Oviedo

Peso = mg  $F_{\text{V}iscos\alpha} = -bv$  $|\mathbf{y}|$  $F_{Magnus}$  = 2RSp  $w \times v$  $\chi$ 

#### GUIONES DE PRÁCTICAS

TUTORIAL

**EJEMPLOS** 

#### *FISICA CON SMARTPHONES*

https://www.unioviedo.es/smartfis/

#### *PROGRAMA TRACKER*

https://physlets.org/tracker/